# **Programming Paradigms**

# **Syntax (Part 2)**

# **Prof. Dr. Michael Pradel**

# **Software Lab, University of Stuttgart Summer 2023**

# **From DFA to Scanner**<br> **Two popular options**<br> **a** Implement the DFA using switch statements<br> **a** Mostly in hand-written scanners<br> **a** Table-based scanners<br> **a** Table represents states and transitions<br> **a** Driver program in

# **Two popular options**

- Implement the DFA using switch statements
	- □ Mostly in hand-written scanners
- Table-based scanners
	- $\Box$  Table represents states and transitions
	- $\Box$  Driver program indexes the table
	- □ Mostly in auto-generated scanners

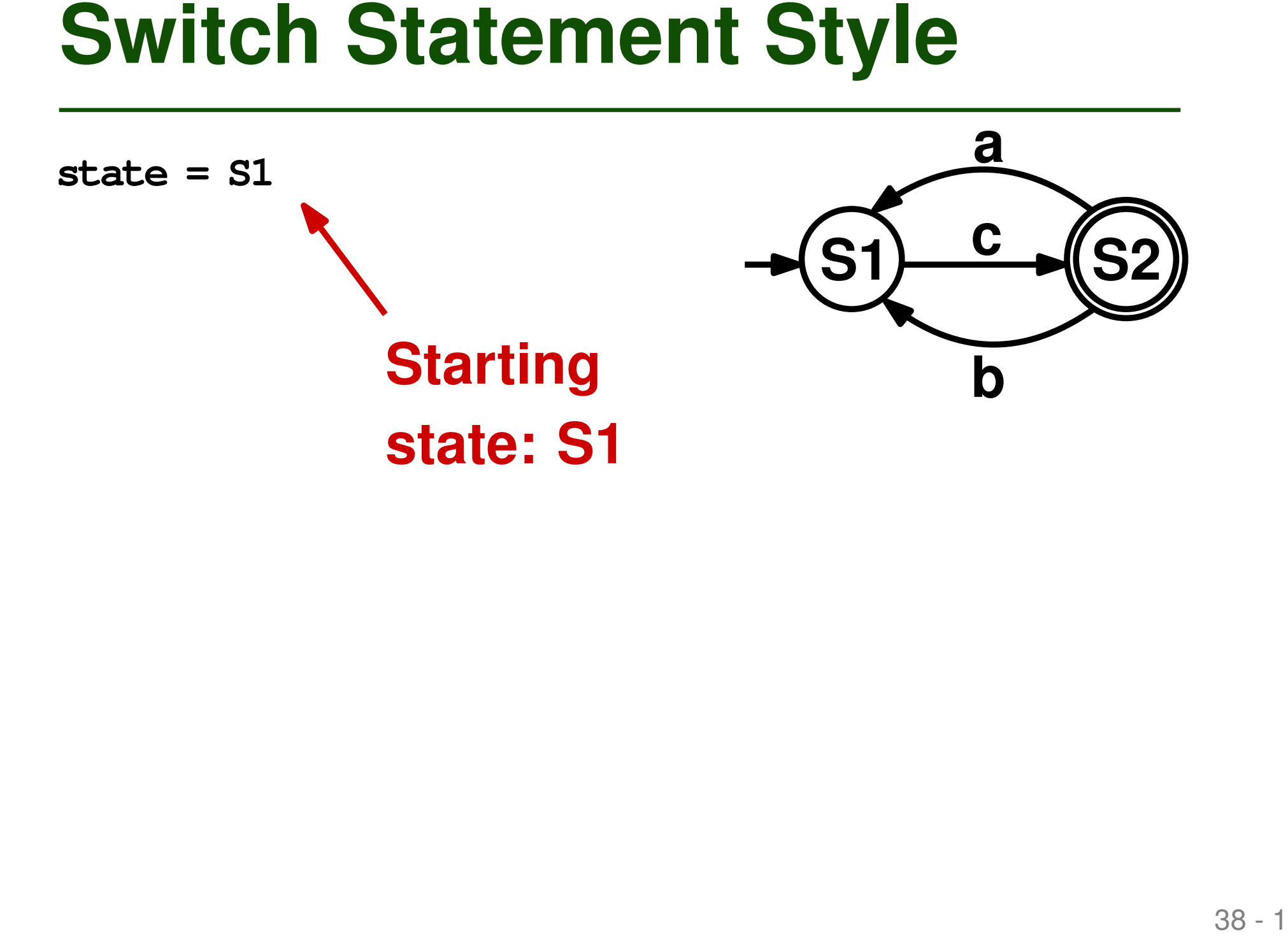

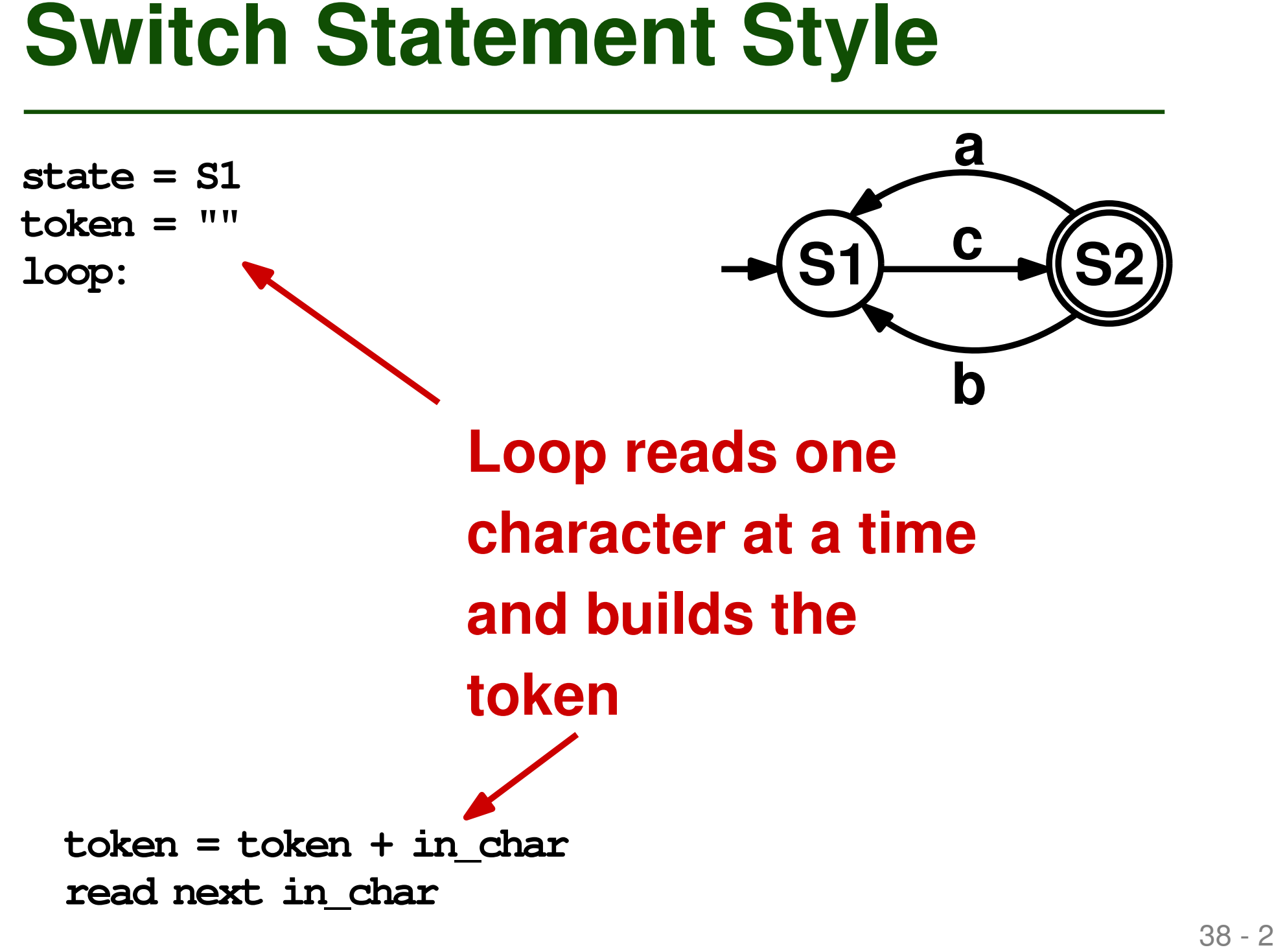

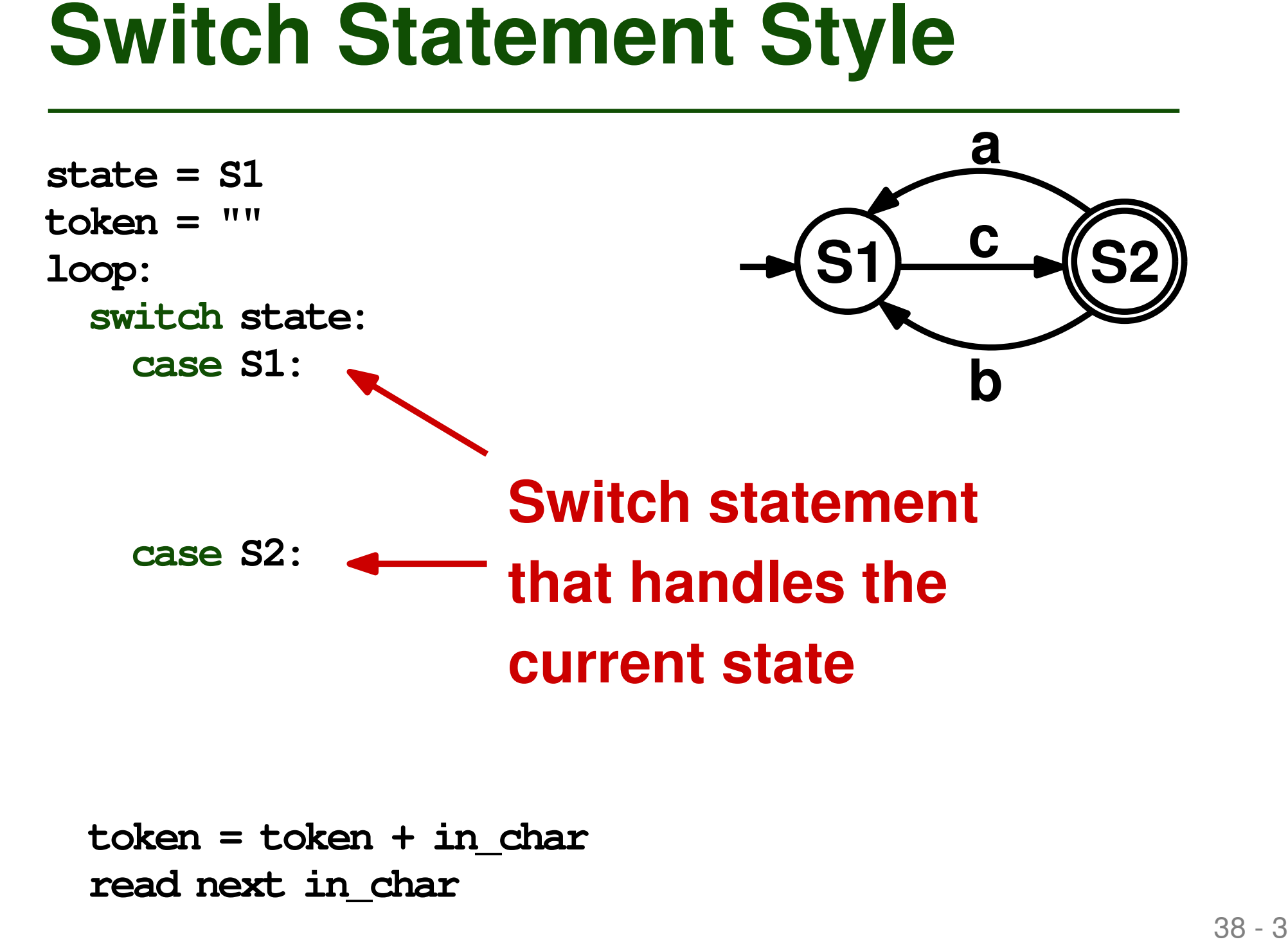

**token = token + in\_char read next in\_char**

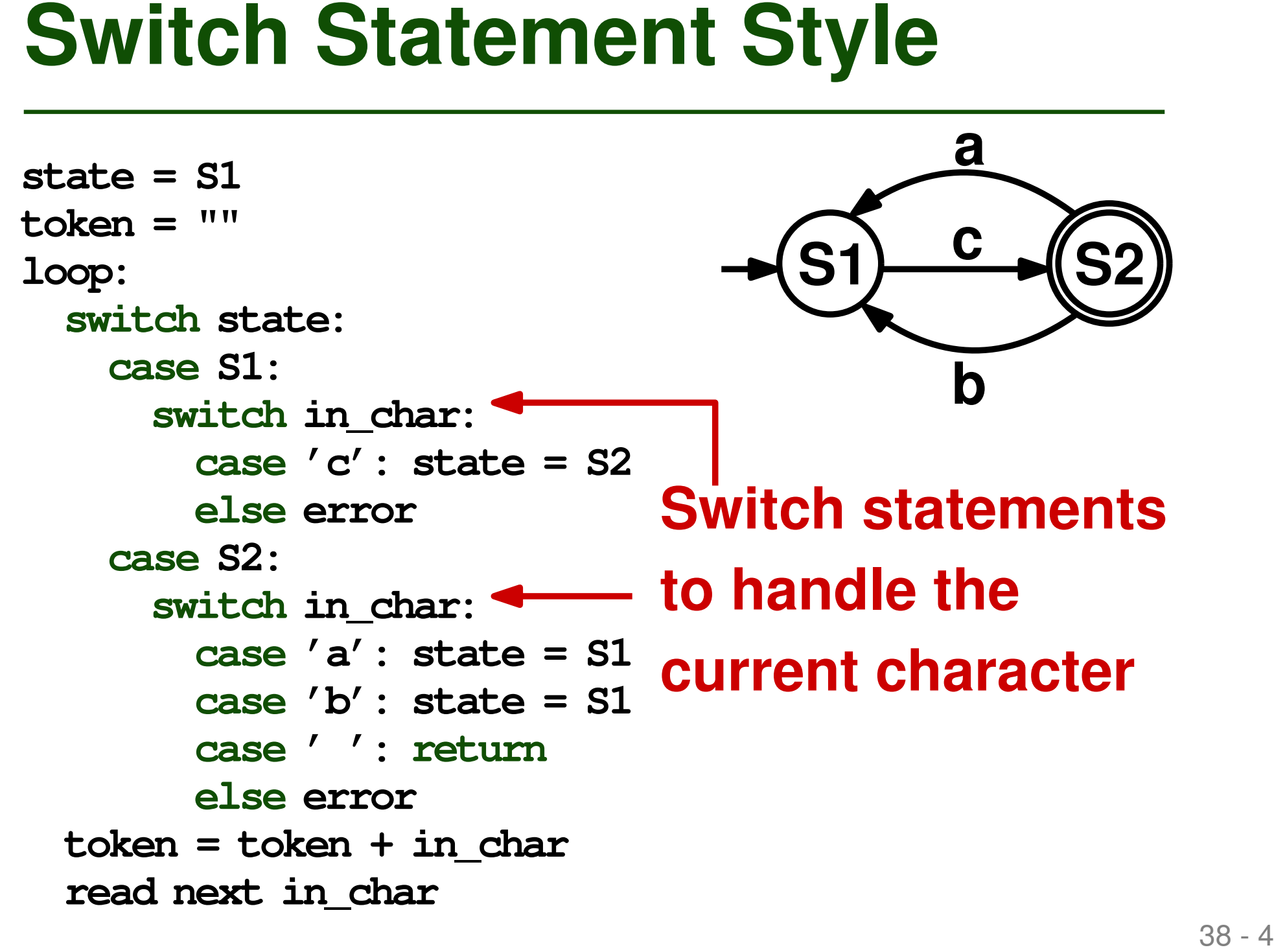

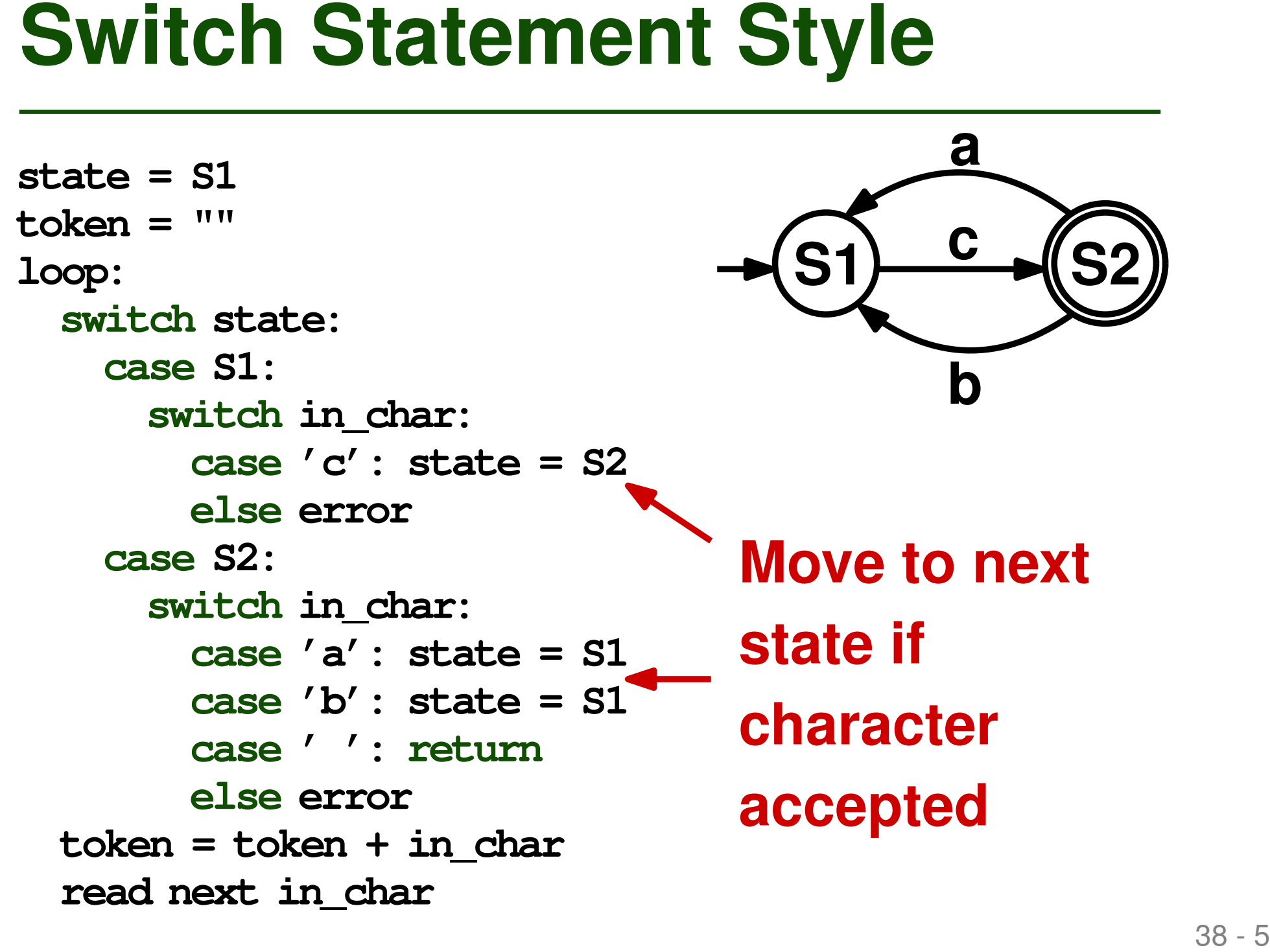

```
Switch Statement Style<br>
State = S1<br>
loop:<br>
switch state:<br>
case S1:<br>
switch in char:<br>
case {c'}: state = S2<br>
else error<br>
case {c'}: state = S1<br>
case {c'}: state = S1<br>
case {c'}: state = S1<br>
case 
                                                                 b
state = S1
token = ""
loop:
   switch state:
      case S1:
         switch in_char:
            case 'c': state = S2
            else error
      case S2:
         switch in_char:
            case 'a': state = S1
            case 'b': state = S1
            case ' ': return
            else error
   token = token + in_char
   read next in_char
                                                  Return the
                                                 token when a
                                                  space occurs
```
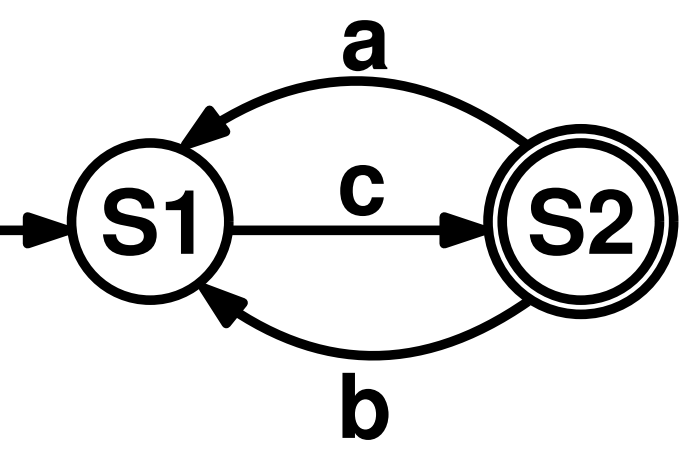

```
Switch Statement Style<br>
state = S1<br>
token = ""<br>
loop:<br>
switch state:<br>
case S1:<br>
switch in char:<br>
case 'c': state = S2<br>
else error<br>
case 'a': state = S1<br>
case 'a': state = S1<br>
case '': return<br>
case '': return<br>
token = tok
state = S1
token = ""
loop:
   switch state:
      case S1:
          switch in_char:
             case 'c': state = S2
             else error
      case S2:
          switch in_char:
             case 'a': state = S1
             case 'b': state = S1
             case ' ': return
             else error
   token = token + in_char
   read next in_char
```
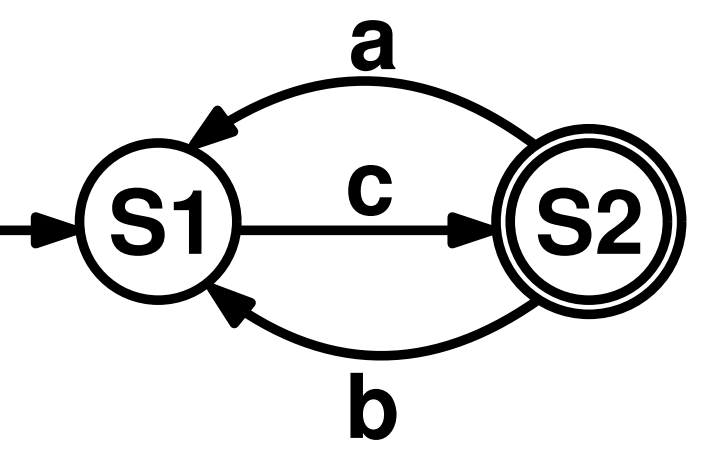

**Raise an error for any illegal character**

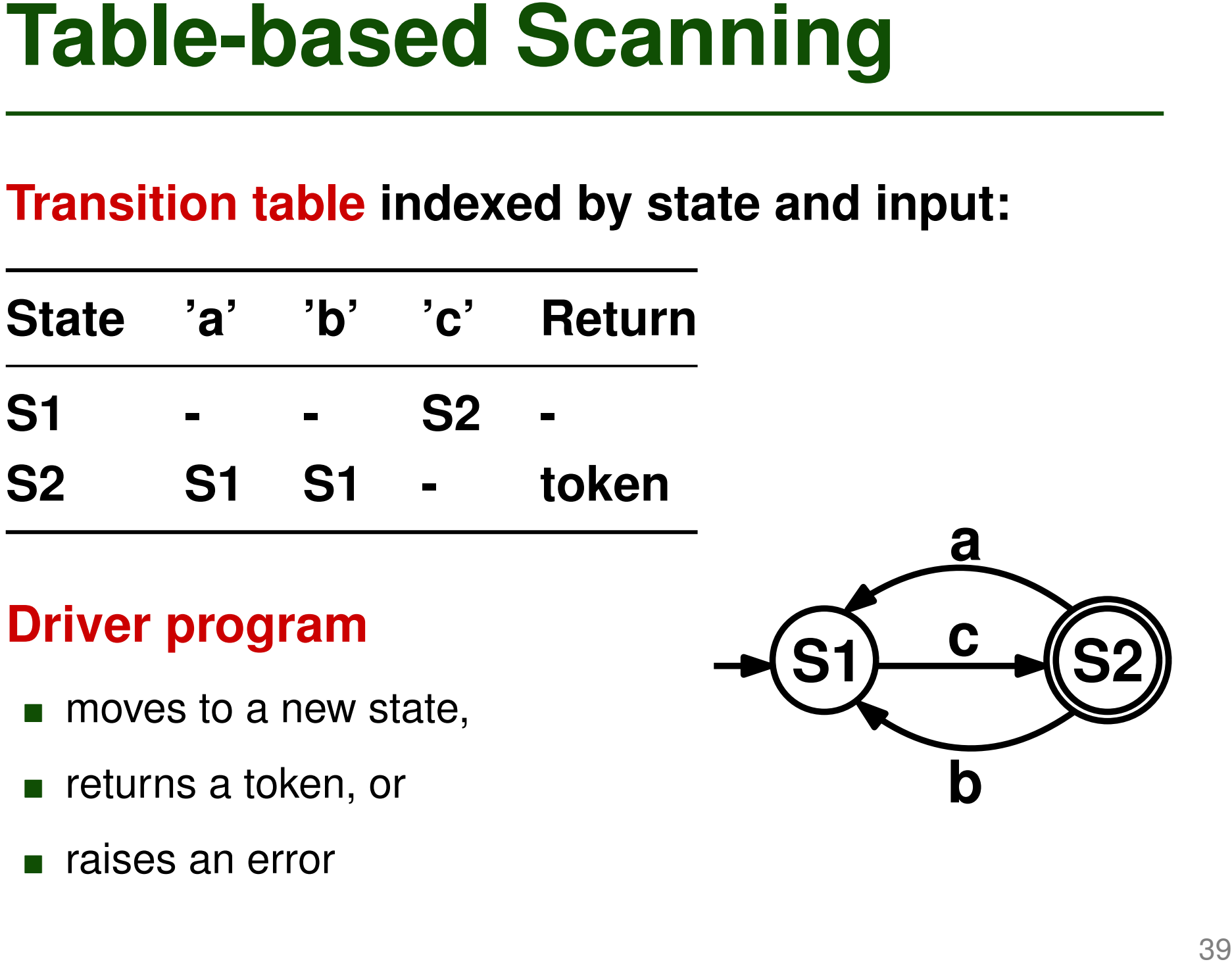

# **Driver program**

- moves to a new state,
- returns a token, or
- raises an error

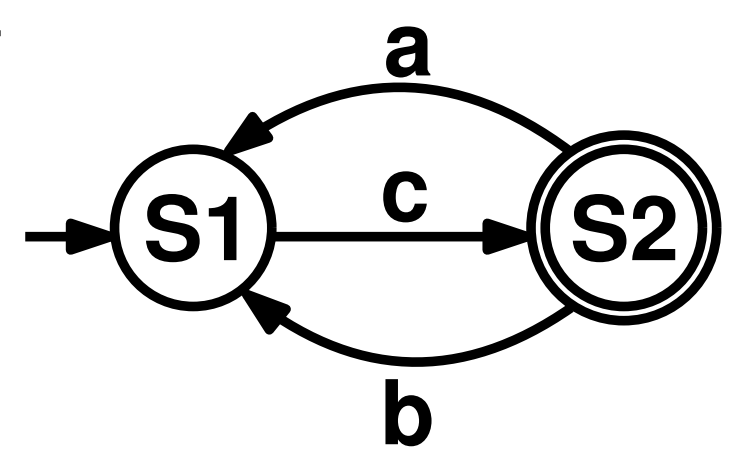

- So far: Recognize one kind of token
- **To recognize multiple kinds of tokens**

Merge multiple token-level automata into one

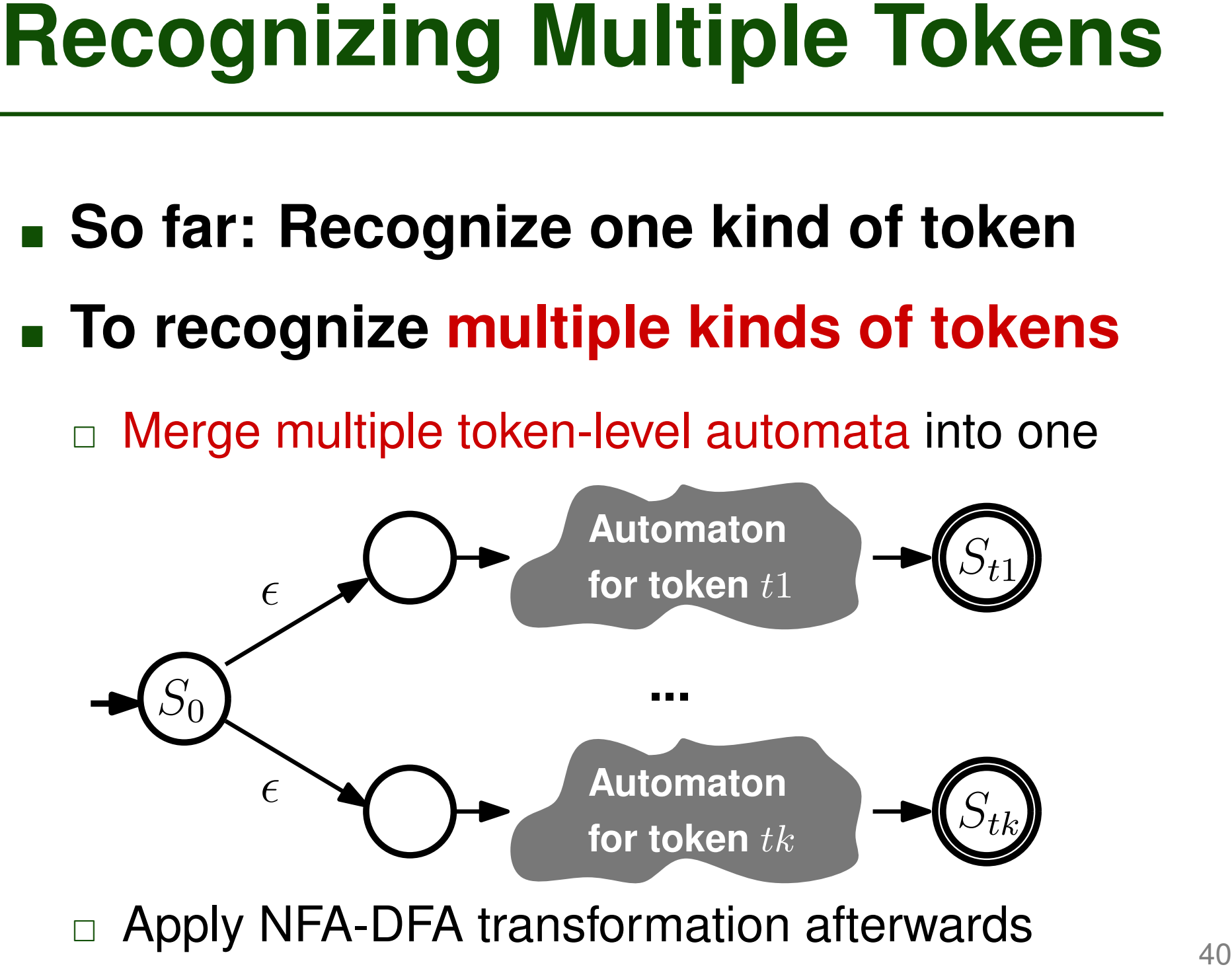

- What if one token is a prefix of **another?**
	- Number  $3.1$  vs. number  $3.141$
- **Accept the longest possible token**
	- $\Box$  3.141 for the above example
- **Longest Possible Token Rule**<br>
 What if one token is a prefix of<br>
another?<br>
 Number 3.1 vs. number 3.141<br>
 Accept the longest possible token<br>
 3.141 for the above example<br>
 How to decide whether token has<br>
ended?<br>
 ■ **How to decide whether token has ended?**
	- □ Scanner looks ahead (at least one character)

# **Which of these statements is true?**

- A parser produces a syntax tree.
- A parser produces a sequence of tokens.
- DFAs allow for more efficient scanning than NFAs.
- **Quiz: Automata and Scanners**<br> **Which of these statements is true?**<br> **A parser produces a sequence of tokens.**<br> **A parser produces a sequence of tokens.**<br> **DFAs allow for more efficient scanning than NFAs.**<br> **A scanner for** ■ A scanner for Python will turn "ifWhile" into two tokens "if" and "while".

# **Quiz: Automata and Scanners**<br>
Which of these statements is true?<br>
■ A parser produces a syntax tree.<br>
■ A parser produces a sequence of tokens-<br>
■ DFAs allow for more efficient scanning than NFAs.<br>
■ A seanner for Python

# **Which of these statements is true?**

- A parser produces a syntax tree.
- A parser produces a sequence of tokens.
- DFAs allow for more efficient scanning than NFAs.
- A scanner for Python will turn "ifWhile" into two

tokens "if" and "while".

# **■ Specifying syntax**<br>
■ Regular expressions<br>
■ Context-free grammars<br>
■ Scanning<br>
■ Parsing<br>
■ Top-down parsing<br>
■ Bottom-up parsing ■ Specifying syntax

□ Regular expressions

□ Context-free grammars

■ **Scanning**

■ **Parsing** 

□ Top-down parsing

□ Bottom-up parsing

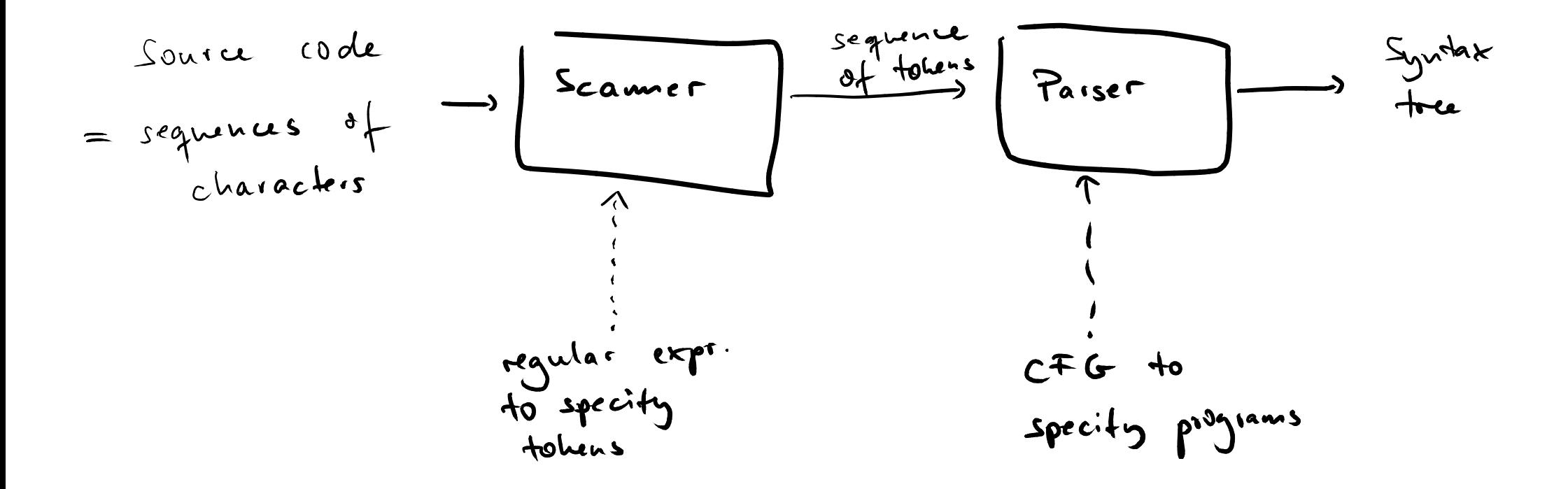

# **Two ways to construct a parse tree**

# ■ Top-down

- □ Starting from root node, expand non-terminals until reaching terminals
- $\Box$  If multiple rules apply: Predict which production rule to use

# ■ Bottom-up

- □ Combine incoming tokens into subtrees
- **Top-down vs. Bottom-up Parsing**<br> **Two ways to construct a parse tree**<br>
 Top-down<br>
 Starting from root node, expand non-terminals until<br>
reaching terminals<br>
 If multiple rules apply: Predict which production rule<br>
to u □ Whenever subtrees can be further combined, add a parent node

# Example: Grammar<br>
P→begin SS end<br>
SS → S; SS<br>
SS →  $\epsilon$ <br>
S→ simplestmt<br>
S→begin SS end<br>
Example program:<br>begin simplestmt; simplestmt; end

- **P** → **begin SS end**
- **SS** → **S; SS**
- $SS \rightarrow \epsilon$
- **S** → **simplestmt**
- **S** → **begin SS end**

# **Example program:**

**begin simplestmt; simplestmt; end**

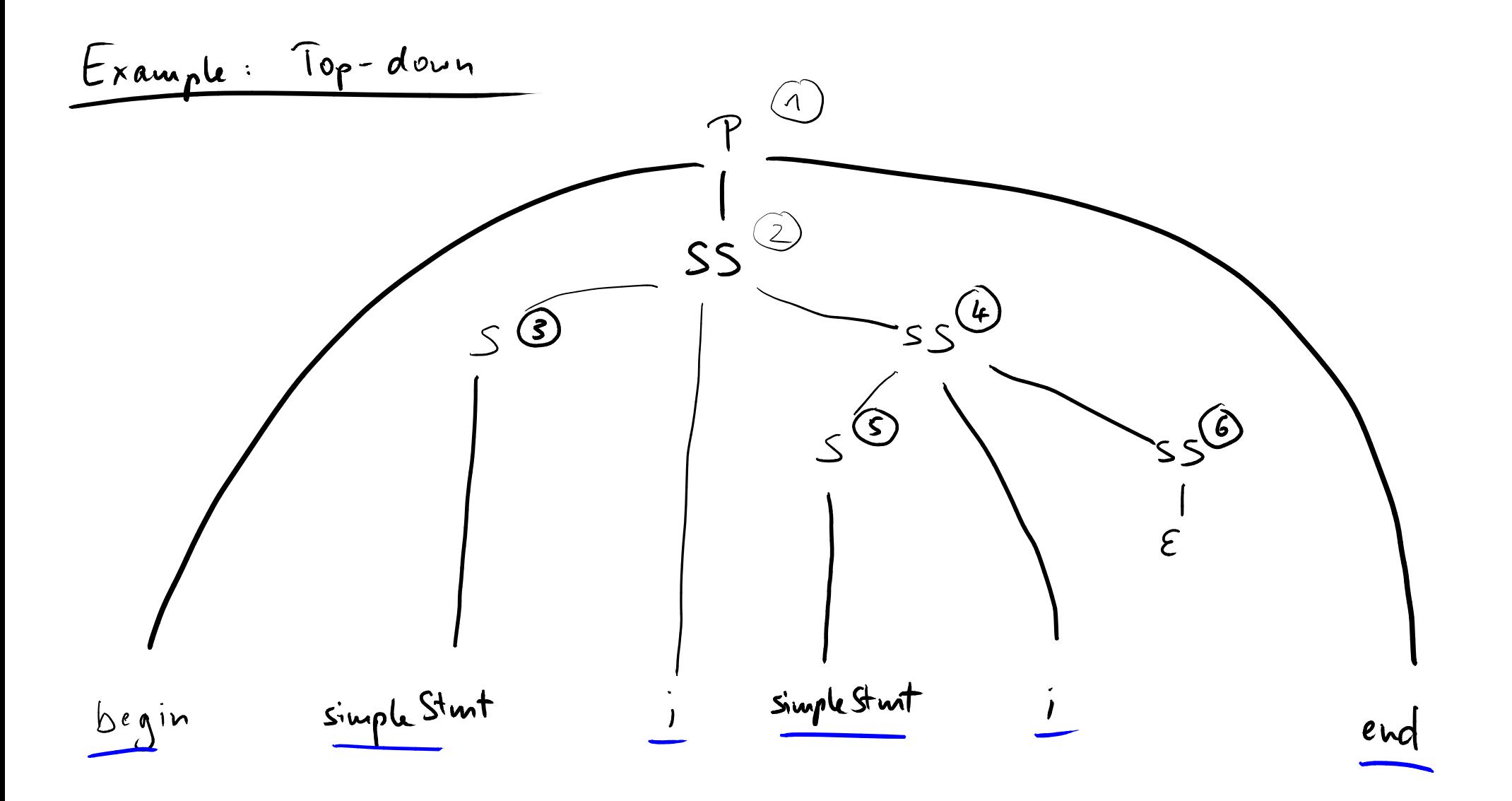

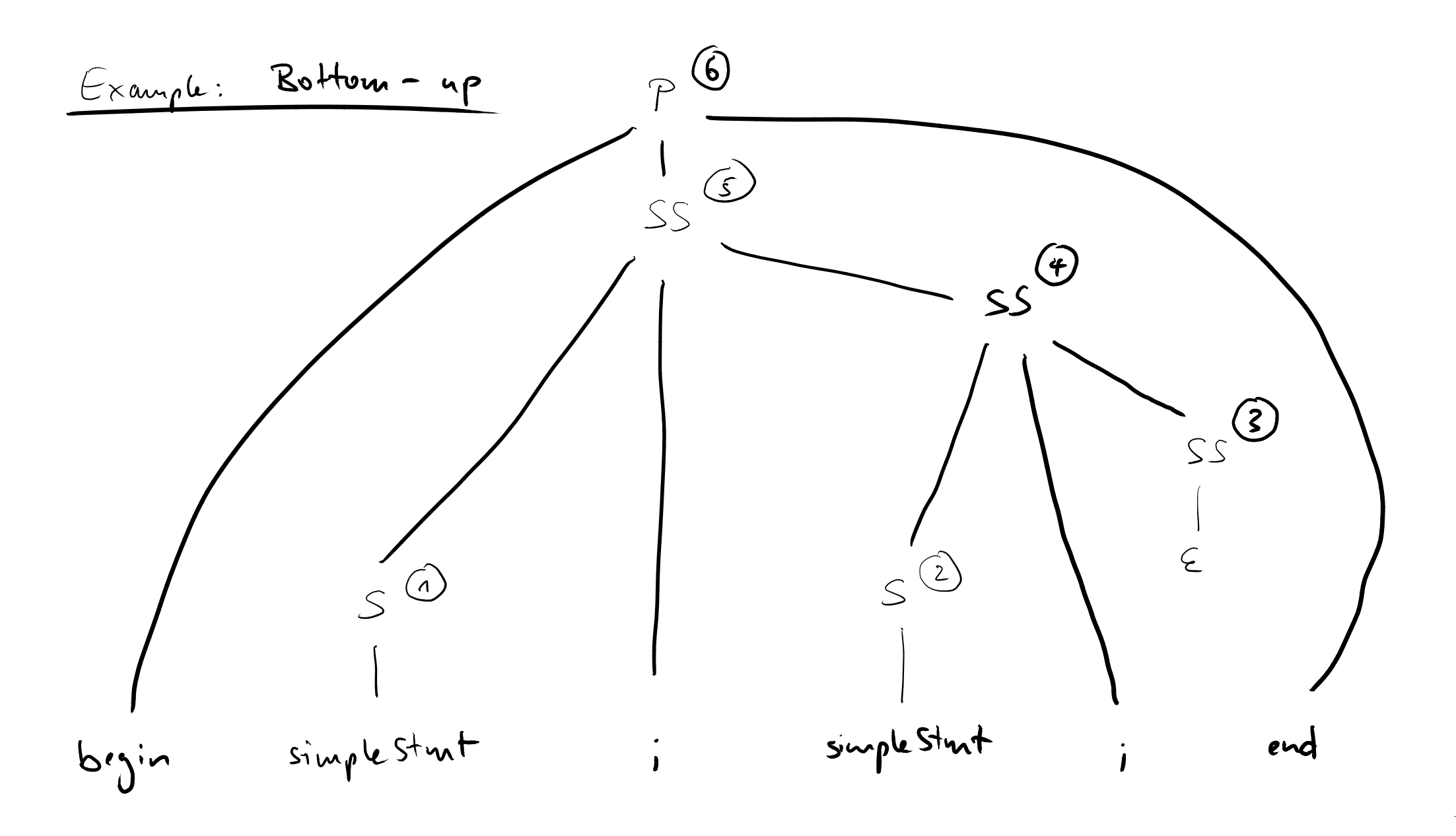

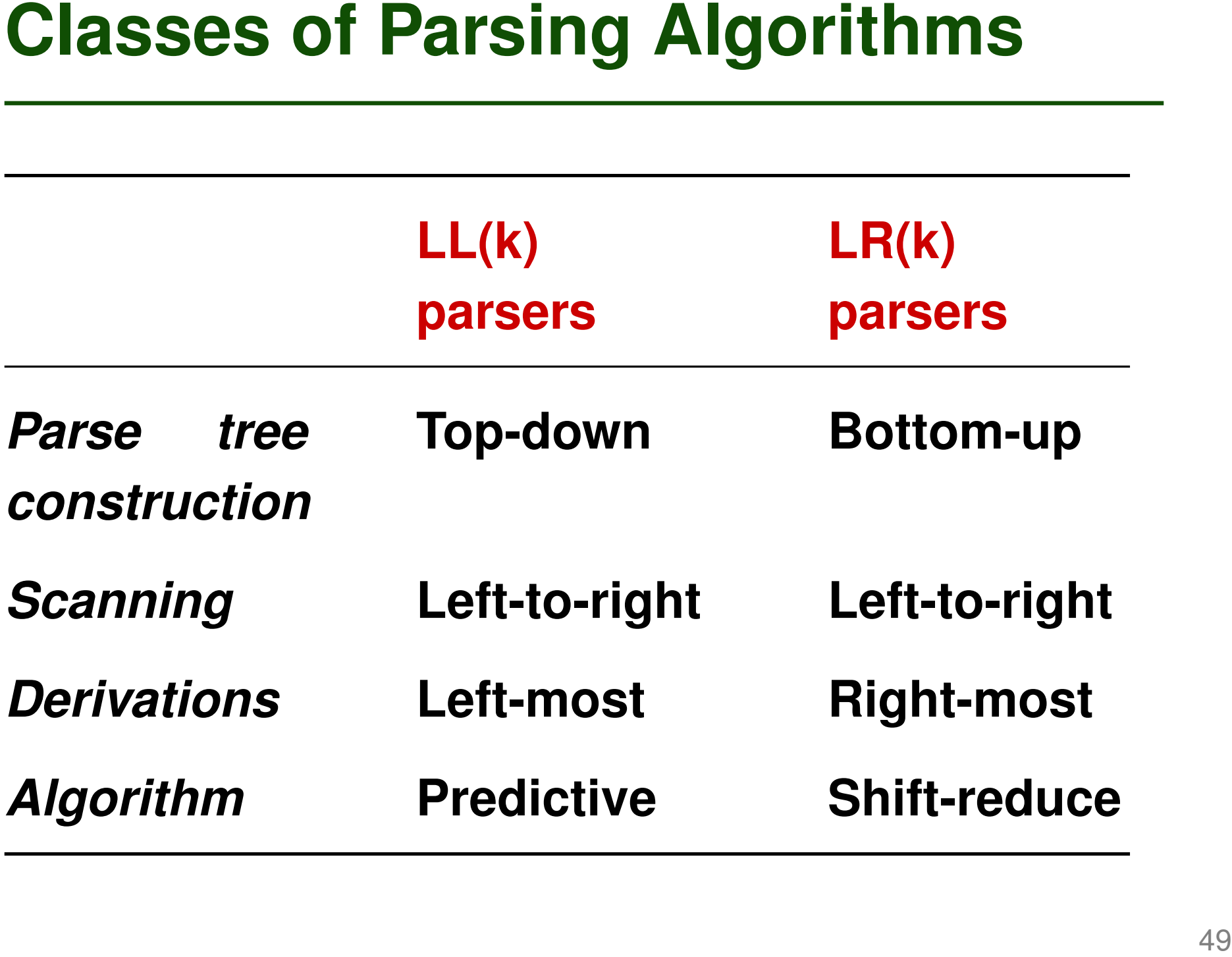

# **Specifying syntax**<br>
■ Specifying syntax<br>
■ Regular expressions<br>
■ Context-free grammars<br>
■ Scanning<br>
■ Parsing<br>
■ Top-down parsing<br>
■ Bottom-up parsing ■ Specifying syntax

□ Regular expressions

□ Context-free grammars

# ■ **Scanning**

# ■ **Parsing**

□ Top-down parsing

□ Bottom-up parsing

# ■ **LL(k) parsers**

**Top-down Parsing**<br>
■ Left-to-right scanning, Left-most derivation,<br>
<u>k</u> tokens look-ahead<br>
■ Two approaches<br>
□ Recursive descent parser<br>
• Easy to manually write (for simple languages)<br>
□ Table-driven LL parser<br>
• Driver  $\Box$  Left-to-right scanning, Left-most derivation, k tokens look-ahead

# ■ **Two approaches**

- □ Recursive descent parser
	- Easy to manually write (for simple languages)
- □ Table-driven LL parser
	- Driver program and automatically generated table

- **General Algorithm**<br> **Initially, current non-terminal is start**<br> **Symbol**<br> **Example 1** Coop until no more input<br> **Example 1** Given next k tokens and current non-terminal,<br>
choose a rule R<br> **Example 1** For each element X in ■ **Initially, current non-terminal is start symbol**
- **Loop until no more input**
	- $\Box$  Given next k tokens and current non-terminal, choose a rule R
	- $\Box$  For each element X in rule R from left to right
		- If X is a non-terminal, we will need to expand X
		- If X is a terminal, see if next token matches X, and if so, move on to next token

# ■ **One function for each non-terminal N**

- $\Box$  Mimics productions with N on left-hand side
- $\Box$  Chooses production based on next k tokens
- $\Box$  For non-terminals on right-hand side, call their function
- □ For terminals on right-hand side, call *match* function

**Recursive Descent Parser**<br>
■ One function for each non-terminal N<br>
■ Mimics productions with N on left-hand side<br>
■ Chooses production based on next *k* tokens<br>
■ For non-terminals on right-hand side, call their<br>
functio ■ *match* function: Consumes input **token (if expected) or raises error**

**Grammar:**

- $\mathbf{S} \rightarrow \mathbf{a} \; \mathbf{B}$
- $\mathbf{S} \to \mathbf{b} \mathbf{C}$
- $\mathbf{B} \rightarrow \mathbf{b} \, \mathbf{b} \, \mathbf{C}$

 $C \rightarrow c c$ 

```
Example<br>
Grammar: s()<br>
S \rightarrow a B<br>
\begin{array}{ccc} s & \text{if } (\text{inputToken} == a) \\ & \text{match}(a) & \text{B}(t) \\ \text{else if } (\text{inputToken} == b) \\ S \rightarrow b & C & \text{match}(b) & \text{c}(t) \\ & \text{else error}(t) & \text{else error}(t) \\ \text{if } (\text{inputToken} == b) \\ & \text{match}(b) & \text{match}(b) & \text{c}(t) \\ & \text{else error}(t) \\ & & \text{else error}(t) \\ & & \text{if } (\text{inputToken} == c) \\ & \textS() {
                                                       if (inputToken == a)
                                                            match(a); B();
                                                       else if (inputToken == b)
                                                            match(b); C();
                                                       else error();
                                                  }
                                                  B() {
                                                       if (inputToken == b)
                                                            match(b); match(b); C();
                                                       else error()
                                                  }
                                                  C() {
                                                       if (inputToken == c)
                                                            match(c); match(c);
                                                       else error()
                                                   }
```
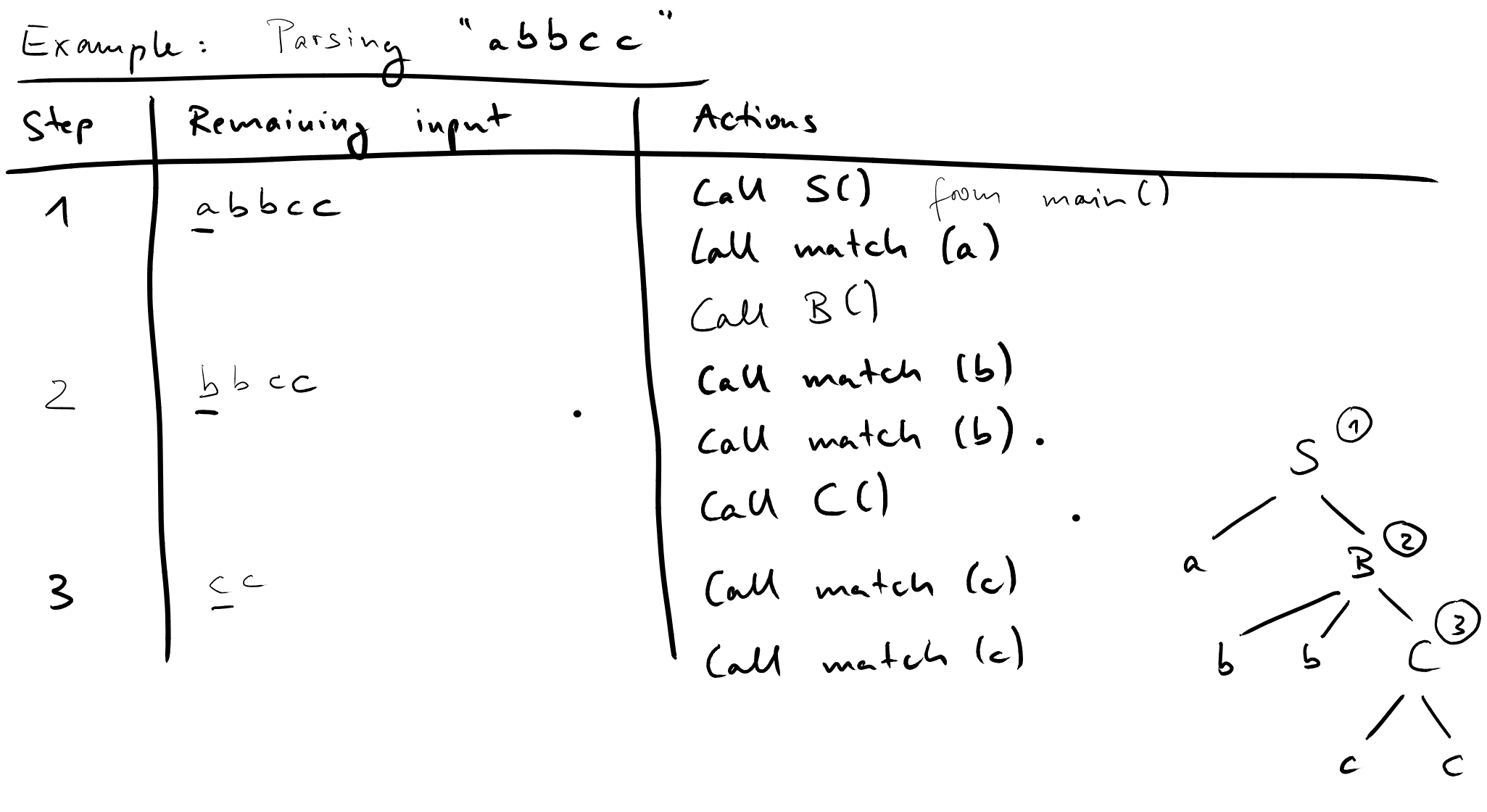

- **Generating a Top-Down Parser**<br> **To generate an LL(k) parser, need to**<br> **predict which rule to apply**<br> **Compute PREDICT sets for all**<br> **productions, based on two helpers**<br> **n FIRST(N):** What terminals come first when<br>
expa ■ **To generate an LL(k) parser, need to predict which rule to apply**
- **Compute PREDICT sets for all productions, based on two helpers**
	- $\Box$  FIRST(N): What terminals come first when expanding non-terminal N?
	- $\Box$  FOLLOW(N): What terminals follow after non-terminal N?

# **FIRST Sets**<br>
FIRST(A): Set of all terminals that can<br>
begin a derivation starting with A<br>
Example:<br>
S  $\rightarrow$  simple | begin S end<br>
FIRST(S) =  $\{ \text{ simple, begin } \}$ **FIRST(A): Set of all terminals that can begin a derivation starting with A**

**Example:**

- **S** → **simple** | **begin S end**
- $FIRST(S) = \{ simple, begin \}$

Computing FIRST (E) = {E}

\n
$$
F(RST (A\alpha) = \begin{cases} RAS & \text{if } A \text{ is a terminal} \\ (F(RST(A) \setminus \{E\}) \cup FIRST(\alpha)) \\ (F(RST(A) \setminus \{E\}) \cup FIRST(\alpha)) \\ \text{if } A \Rightarrow^* E \end{cases}
$$

 $\bullet$ 

Example 1  $S \rightarrow aSe$  $S \rightarrow B$  $B \rightarrow bBe$  $B \rightarrow C$  $C \rightarrow cCe$  $C \rightarrow d$ 

Example 2  $P \rightarrow i$  lel nTS  $Q \rightarrow P \mid aS \mid dScST$  $R \rightarrow b \mid E$  $S \rightarrow e | R_{n} \setminus E$  $T \rightarrow \mathbb{R}^S q$ 

 $\mathcal{L}=\mathcal{R}$ 

 $F(PST(P) = \{i, c, n\})$  $FIRST(2)=\{i.c,n,a,d\}$  $F(PST (R) = \{b, E\}$  $F(RST(S) = \{e, E, b, n\})$ FIRST  $(T)=\{b, e, n, q\}$ 

 $S \rightarrow a X Y$  $\mathsf{X} \to \mathsf{b} \mid \epsilon$ **Y** → **X c** | **c**

Quiz: FIRST Sets<br>
s → a x Y<br>x → b |  $\epsilon$ <br>Y → X c | c<br>Compute the FIRST sets of all<br>non-terminals. What is the sum of the<br>sizes of these sets? **Compute the FIRST sets of all non-terminals. What is the sum of the sizes of these sets?**

$$
\frac{Quize:}{F(RST (S))} = \{a\}
$$
  
First (X) = \{b, E\}  

$$
F(RST (Y) = \{b, c\}
$$

$$
\sum = S
$$

# **FOLLOW Sets**<br>
FOLLOW(A): Set of all terminals that may<br>
follow A in some derivation<br>
• Including special symbol EOF for "end of file"<br>
• Never includes  $\epsilon$ <br>
Example:<br>  $S \rightarrow a B c$ <br>
FOLLOW(S) = {EOF}<br>  $B \rightarrow d$ <br>
FOLLOW(B) = {c} **FOLLOW(A): Set of all terminals that may follow A in some derivation**

- Including special symbol EOF for "end of file"
- **Never includes**  $\epsilon$

**Example:**

 $S \rightarrow aBc$ 

 $B \rightarrow d$ 

# **FOLLOW(S) =** { **EOF** }  $FOLLOW(B) = \{ c \}$

# **Computing FOLLOW Sets**<br> **To compute FOLLOW(A), apply these**<br> **rules until all FOLLOW sets constant**<br>
• If A is start symbol, put EOF in FOLLOW(A)<br>
• Productions of the form  $B \rightarrow \alpha A \beta$ :<br>
Add FIRST( $\beta$ ) - {  $\epsilon$  } to FOLL **To compute FOLLOW(A), apply these rules until all FOLLOW sets constant**

- If A is start symbol, put EOF in FOLLOW(A)
- **Productions of the form B**  $\rightarrow \alpha$  A  $\beta$ : Add FIRST( $\beta$ ) - {  $\epsilon$  } to FOLLOW(A)
- Productions of the form
	- $\mathsf{B}\to\alpha$  A, or

 $\mathsf{B} \to \alpha \mathsf{A} \beta$  where  $\beta \Rightarrow^* \epsilon$ :

Add FOLLOW(B) to FOLLOW(A)